How Do I Clean Up My Apple Computer
>>CLICK HERE<<<</p>

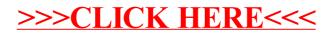